## DIVISIONI DECIMALI - I CASO dividendo decimale, divisore intero

## REGOLA

Eseguo la divisione nel modo che conosco, ma prima di abbassare la cifra dei decimi, quando cioè mi trovo di fronte alla virgola, devo mettere la virgola nel risultato per separare la parte intera da quella decimale.

Quando nella divisione c'è il resto, devo ricordarmi che questo non è un numero intero, ma decimale e va trasformato in unità.

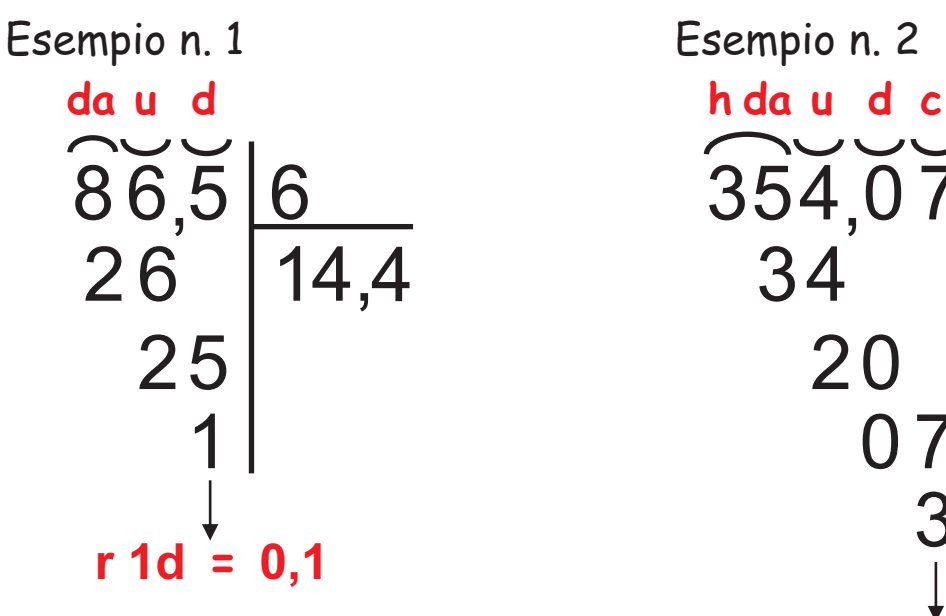

$$
\begin{array}{c|c}\n\text{da } u & d & c & m \\
\hline\n21,458 & 3 \\
04 & 7,152 \\
15 & 08 \\
08 & 2 \\
r & 2 & m = 0.002\n\end{array}
$$

Esempio n. 2 354,07 34 2 0 4 88, 51 0 7 **r 3 c = 0,03** Esempio n. 3 3

> Calcola in colonna:  $66,28:6 = 11,04$  r. 0.04 834,1 : 7 = 119,1 r. 0,4 697,24 : 4 = 174,31 796,19 : 4 = 199,04 r. 0,03 123,288 : 5 = 24,657 r. 0,003  $94,2:6:15,7$

## DIVISIONI DECIMALI - I CASO dividendo decimale, divisore intero

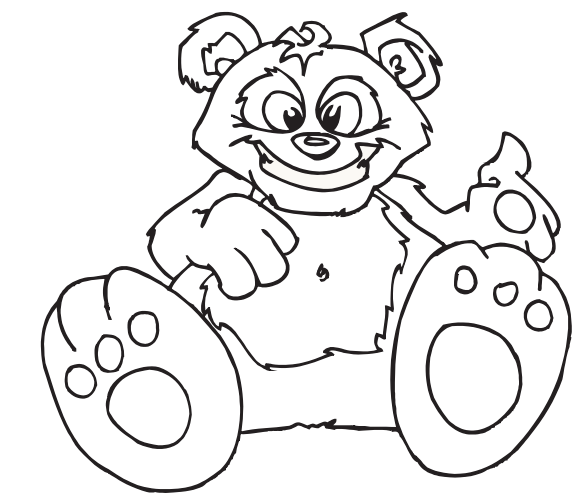

Metti in colonna e calcola:

- 1)  $97.4:5 = 19.4$  r. 0.4  $589.722: 8 = 73.715$  r. 0.002  $5.4:3 = 1.8$  $42,8:4:10,7$  $457,343:6 = 76,223 \text{ r } 0,005$  $830.03:4 = 207.5$  r. 0.03  $9.946.5:7 = 1.420.9$  r. 0.2  $68,273:7 = 9,759$  r, 0,002  $3.799.2:7 = 542.7$  r. 0.3  $70.7:2 = 35.3$  r. 0.1
- $3)$  774,56 : 7 = 110,65 r. 0,01  $699,063:2=349,531$  $16.2:6 = 2.7$  $5.609.3:6 = 934.8$  r. 0.5  $55.5:3 = 18.5$  $25,28:3 = 8,42$  r.0,02  $23,507:5 = 4,701$  r. 0,002  $98,435:7 = 14,062$  r.0,001  $38,49:3 = 12,83$  $146,3:2 = 73,1$  r. 0,1
- $2)$  50,548 : 4 = 12,637  $115.64:3 = 38.54$  r. 0.02  $5.446.285: 4 = 1.361.571$  r. 0.001  $3.181.5:8 = 397.6$  r. 0.7  $29,435:4 = 7,358$  r. 0,003  $231.361:4 = 57.84$  r. 0.001  $577.19: 8 = 72.14$  r. 0.07  $3.495.421:7 = 499.345$  r. 0.006  $837.29:2 = 418.64$  r. 0.01  $7.661.1:7 = 1.094.4 r. 0.3$
- 4)  $447,605:4 = 111,605$  r. 0,001  $61.795: 2 = 30.897$  r. 0,001  $242,182:6 = 40,363$  r. 0,004  $14,325:2 = 7,162$  r. 0,001  $5.469.8:6 = 911.6$  r. 0.2  $2.896.5:5 = 579.3$  $745.05: 8 = 93.13$  r. 0.01  $59.6:4 = 14.9$  $4.049,23:3 = 1.349,74$  r. 0.01  $56,72:8 = 7,09$